# **Utilisation des images de l'ère pré-électroique : première partie**

Autor(en): **Behrend, Raoul**

Objekttyp: **Article**

Zeitschrift: **Orion : Zeitschrift der Schweizerischen Astronomischen Gesellschaft**

Band (Jahr): **58 (2000)**

Heft 300

PDF erstellt am: **31.05.2024**

Persistenter Link: <https://doi.org/10.5169/seals-898616>

### **Nutzungsbedingungen**

Die ETH-Bibliothek ist Anbieterin der digitalisierten Zeitschriften. Sie besitzt keine Urheberrechte an den Inhalten der Zeitschriften. Die Rechte liegen in der Regel bei den Herausgebern. Die auf der Plattform e-periodica veröffentlichten Dokumente stehen für nicht-kommerzielle Zwecke in Lehre und Forschung sowie für die private Nutzung frei zur Verfügung. Einzelne Dateien oder Ausdrucke aus diesem Angebot können zusammen mit diesen Nutzungsbedingungen und den korrekten Herkunftsbezeichnungen weitergegeben werden.

Das Veröffentlichen von Bildern in Print- und Online-Publikationen ist nur mit vorheriger Genehmigung der Rechteinhaber erlaubt. Die systematische Speicherung von Teilen des elektronischen Angebots auf anderen Servern bedarf ebenfalls des schriftlichen Einverständnisses der Rechteinhaber.

## **Haftungsausschluss**

Alle Angaben erfolgen ohne Gewähr für Vollständigkeit oder Richtigkeit. Es wird keine Haftung übernommen für Schäden durch die Verwendung von Informationen aus diesem Online-Angebot oder durch das Fehlen von Informationen. Dies gilt auch für Inhalte Dritter, die über dieses Angebot zugänglich sind.

Ein Dienst der ETH-Bibliothek ETH Zürich, Rämistrasse 101, 8092 Zürich, Schweiz, www.library.ethz.ch

## **http://www.e-periodica.ch**

**INSTRUMENTENTECHNIK** TECHNIQUES INSTRUMENTALES

juillet 2000, illustrent de façon convaincante la qualité de cet instrument: les étoiles les plus fines sont parfaitement piquées jusqu'à l'extrême bord d'un champ de presque 3 degrés et demi.

René Durussel Rue des Communaux 19, CH-1800 Vevey

## Bibliographie

Nous renvoyons le lecteur <sup>à</sup> la bibliographie de notre article d'Orion 283. Signalons, en complément:

R. N. Wilson; Reflecting Telescope Optics 1, Springer Verlag, 1996. ISBN 3-540-58964-3. Cet ouvrage de 543 pages, richement illustré, constitue une référence comparable, par son ampleur (y compris l'étude historique), <sup>à</sup> ce que fut autrefois «Lunettes et Télescopes» de DANJON et COUDER

# AN- UND VERKAUF / ACHAT ET VENTE

### $\bullet$  711 Verkaufen

Wegen Systemwechsel, Meade Bobson 10", wenig gebraucht, 1 Jahr. NP: Fr. 2280. - VP: Fr. 1550.

Tel. P: 031/711 18 03. Tel. G: 031/997 44 13.

· Ausrüstung für Astrofotografie zu Verkaufen Newton 250/1500 1:6 Lichtenknecker Refraktor für manuelle Nachführ-Korrektur, Nachführsteuerung und Koordinatenauto-mat. Montierung AOK Swiss inkl. Winkel-encoder. Optionen: Anschluss für CCD-Tracking, Schnittstelle zu PC (The Sky oder Guide). Einstellung von Objekten via PC. Eingehendere Unterlagen bei 031/921 76 56 (tagsüber). OTTO HEDINGER, POStfach, 3063 Ittigen.

· Sehr günstig abzugeben

1 Okular Celestron; 1 1/4-Zoll; Brennweite 7mm; Ortho Fully-Coated.

1 Okular No Name; 1 1/4-Zoll; Brennweite nicht genau bekannt (ca. 20mm); Austrittsdurchmesser 11mm. Beide neuwertig! Preis nach Vereinbarung, jedoch sehr günstig. ROLF KELLER, Gartenweg 1, 7402 Bonaduz, Tel. P: 081/641 33 70 - Tel. G: 081/660 63 51. Email: P: mailto:gaby-rolf@bluewin.ch Email: G: mailto:rkeller@hamilton-medical.ch

· Zu Verkaufen

Wegen zunehmender Luftverschmutzung an meinem Wohnort verkaufe ich meine Maksutow-Kamera 146/200/350 mm mit zugehörigem Film-Stanzgerät. Die Kamera

befindet sich in sehr gutem Zustand. Preis nach Vereinbarung. H. STRÜBIN, Route des Préalpes 98,

1723 Marly

Tel. G 031/324 35 06, P 026/436 33 59

# Utilisation des images de l'ère pré-électronique

# Première partie

### Raoul Behrend

La baisse des prix des caméras électroniques et des ordinateurs ainsi que l'accroissement simultané de leurs capacités font que peu d'amateurs se lancent aujourd'hui dans l'astrophotographie classique (argentique), préférant acquérir une caméra électronique, avec tous les avantages que cela comporte.

Avant de faire ce saut, de nombreux astronomes ont constitué des collections extrêmement importantes de bons clichés du ciel. Ces trésors ne demandent qu'à être utilisés, car ils contiennent de nombreuses données concernant les comètes, astéroïdes et autres objets variables.

Pour tirer le meilleur parti d'un cien cliché, une numérisation s'impose. Ensuite de quoi la parole est à l'ordina-Parmi les traitements possibles, on peut distinguer deux grandes classes:

- l'esthétique: rehausser les contrastes et les couleurs afin que l'image possèune bonne allure. Des graticiels ou partagiciels du style PainShopPro permettent des choses très intéressantes.
- la torture: on cherche à faire «parler» l'image, afin de nous fournir des tions et éclats pour les astres intéressants. Pour cela, un logiciel un peu plus sophistiqué est nécessaire. Nous reviendrons sur ce point plus bas.

### Numérisation

Comme dans toutes courses, la mière étape compte autant que les suivantes; il s'agit donc de ne pas la rater. On trouve dans le commerce des numérisateurs (scanners) pour pellicule et pour tirage. Les premiers sont généralement chers (un millier de francs), tandis que les seconds sont très abordables

(une centaine de francs). Si les premiers viennent lire directement sur le négatif l'information, les seconds ont besoin d'une transformation de l'information supplémentaire (le tirage sur papier) et sont donc moins précis quant au rendu des vraies observables.

### Quelques conseils:

1) numériser avec la résolution optique maximale (300 ou 400 points par pouce, habituellement). Faire un agrandissement numérique (par terpolation jusqu'à 9600ppp) n'apporte non seulement rien en ce qui concerne l'information, mais détruit en plus des données par ajout de données extérieures (la procédure d'interpolation). Sauver cette image intermédiaire dans un format courant qui conserve toute l'information (typiquement  $bmp/t$ iff pour un scanner à 8 binons, tiff pour un à 10 ou 12 binons); éviter absolument le jpeg, car il enlève ce qui n'est pas ou peu visible à l'oeil mais qui est très utile au traiteur d'image.

- 2) numériser les clichés noir-blanc en couleur, puis avec un logiciel intelligent, recombiner les couleurs pour en faire une échelle de gris. On gagne ainsi pratiquement un binon
- 3) combiner les pixels afin de réduire la taille de l'image tout en augmentant encore la «profondeur» de l'informa-L'optimal est d'avoir environ trois pixels pour former les plus tits détails physiques sur le cliché (c'est-à-dire la taille de la tache de diffraction). Sauvegarder cette image dans un format lisible par les logiciels astronomiques courants, comme le *fits*.
- 4) on évitera de numériser les négatifs dans un scanner pour image. En fet, la lumière passe deux fois à travers le film, ce qui rend le contraste beaucoup trop fort (que l'on peut corriger partiellement en prenant la racine carrée de l'opacité mesurée). De plus, la résolution optique n'est généralement pas suffisante.

Les deux opérations sous 2) et 3) mandent de manipuler des données de 16 binons au moins. Peu de partagiciels graphiques le fait correctement, et on est pratiquement contraint d'écrire soimême son propre programme

### Astrométrie et photométrie

On considère souvent ces deux jets comme découplés. Or il n'en est rien. Ces deux techniques concernent en effet la mesure de la tache sur l'imalaissée par les objets. La première se concentre sur la localisation précise de l'image sur le cliché, et la seconde téresse à son volume dans un espace coordonnées x amplitude.

Les méthodes de réduction les plus performantes sont celles où l'on estime simultanément la position, l'amplitude et la forme de la tache stellaire. Pour

#### Instrumententechnik Techniques instrumentales

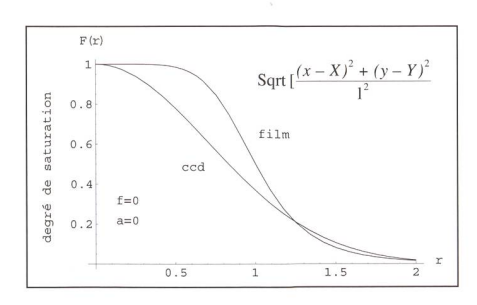

cela, on construit une fonction matique que l'on vient ajuster sur les valeurs observées pour chaque pixel dans le voisinage de l'objet à mesurer. Cet ajustement se fait en modifiant les mètres de la fonction, tels que coordonnées du photocentre, valeurs du fond et de l'amplitude de la tache ainsi que sa largeur. En imagerie cécédé, on utilise volontiers des gaussiennes

$$
F_{ced}(x,y;X,Y,f,a,l) = f + a \cdot \exp\left(\frac{(x - X)^{2} + (y - Y)^{2}}{-l^{2}}\right)
$$

pour modéliser les sources tuelles. La pellicule argentique n'est pas aussi linéaire qu'un capteur cécédé, et surtout ne possède pas une grande namique. Il vaut mieux utiliser une fonction aplatie en son centre, afin de simuler une saturation. Après quelques tâtonnements et essais, on trouve que la fonction

$$
F_{\text{film}}(x,y;X,Y,f,a,l) = f + a \cdot \frac{1}{1 + \left(\frac{(x - X)^2 + (y - Y)^2}{l^2}\right)^n}
$$

avec  $n=6$  possède de bonnes propriétés.

Je ne décrirai pas ici les détails des calculs des ajustements; en effet ils font un usage intensif de la méthode des moindres carrés sous forme matricielle. L'astrométriste se contentera d'utiliser les coordonnées du photocentre, le photométriste s'occupera essentiellement du «volume»  $\pi \cdot a \cdot l^2$  (à un facteur proche de 1 près).

Il ne faut pas oublier, que les tirages sur papier ont été mouillés (et donc formés) lors du développement, et qu'ils réagissent fortement à l'humidité. Un ajustement de degrés deux ou trois est souvent nécessaire. Avant de faire la mérisation, il convient de laisser repoun petit moment la photo à l'air libre ou dans le scanner pour qu'elle se stabilise.

### Application

Essayons la méthode sur le cliché. Numérisation avec un scanner couleur à plat, en 300ppp et une image en tiff, groupement des pixels en mode 2x2 et création d'une image en *fits* avec un logiciel personnel (bifs). Si l'on n'est pas convaincu de la présence d'une comète sur le cliché, une simple modification de

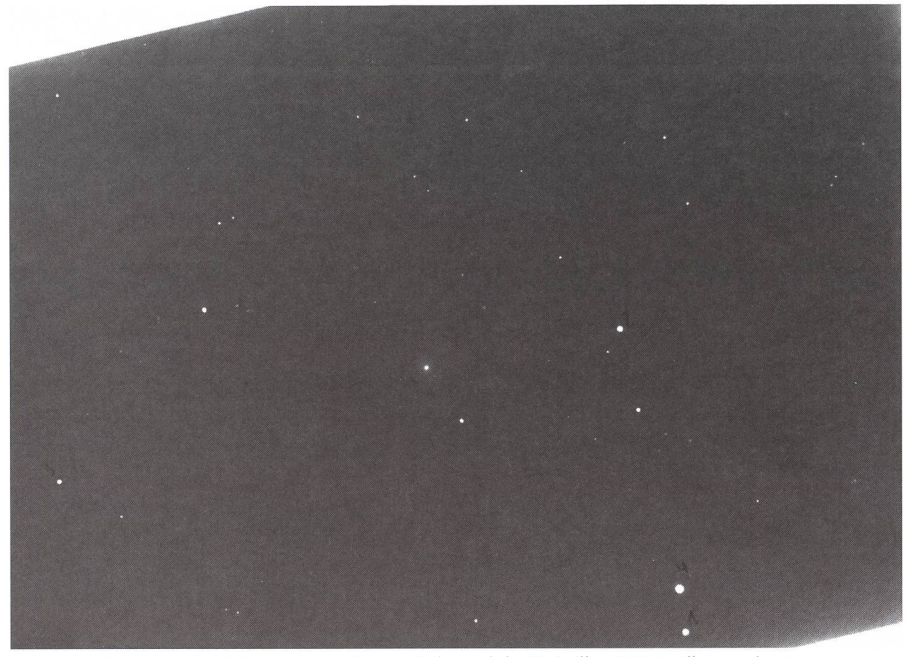

La photo OMG1147 a été prise par Armin Behrend, le 20 juillet 1990. Elle contient une trace de la région proche du noyau de la comète 1990 K1 Levy (point légèrement flou, au centre du cliché).

l'histogramme de l'image en révèle veilleusement la tête et des poussières... non-cométaires qui étaient presque sibles sur le cliché original. C'est la partie cosmétique du traitement.

Passons à la torture. A l'époque, seul le catalogue SAO permettait de faire des réductions astrométriques plus ou moins convenables, c'est à dire à environ 1" près. Ce catalogue ayant une densité très faible sur le ciel, quatre étoiles seulement figurent sur le cliché; ce n'était pas assez pour faire quelque chose de correct. Actuellement, les catalod'étoiles modernes sont de bonne qualité et de densité suffisante pour faire de l'astrométrie à 0.1" près.

Un autre logiciel personnel (photo) est chargé d'aller faire l'analyse des ches pour l'astrométrie et la photométrie. Les 23 étoiles du catalogue GSC qui sont automatiquement mesurées et nonrejetées présentent des résidus de 0.23" dans chaque axe de l'image. C'est bien meilleur que la précision initialement prévue (environ 1.5") qui inclut les certitudes du catalogue SAO et des moyens de mesure des positions dontje disposais à l'époque. Ainsi, ce cliché sorti des archives permet de contraindre les éléments orbitaux de la comète comme  $(1.5/0.23)^2 \approx 40$  clichés réduits avec les moyens de l'époque! Résultats très légèrement meilleurs avec les douétoiles du catalogue Tycho-2: 0.20". Les résidus sont ici entièrement imputaà la photo. La différence entre les valeurs reportées de position, environ 0.3", est principalement due aux erreurs systématiques du catalogue GSC 1.1. Donc, la position publiable est celle utilisant le Tycho-2: 23h55m02.67s, +29°42'49.1" (J2000) pour le 1990-07- 20.08767TU à l'OMG (code 575).

La photométrie dans ce domaine de réponse non-linéaire de la pellicule et du tirage fera l'objet d'un prochain article.

Raoul Behrend Observatoire de Genève, CH-1290 Sauverny http://obswww.unige.ch/~behrend

Fragment de la grande image, avant et après adaptation de l'histogramme.

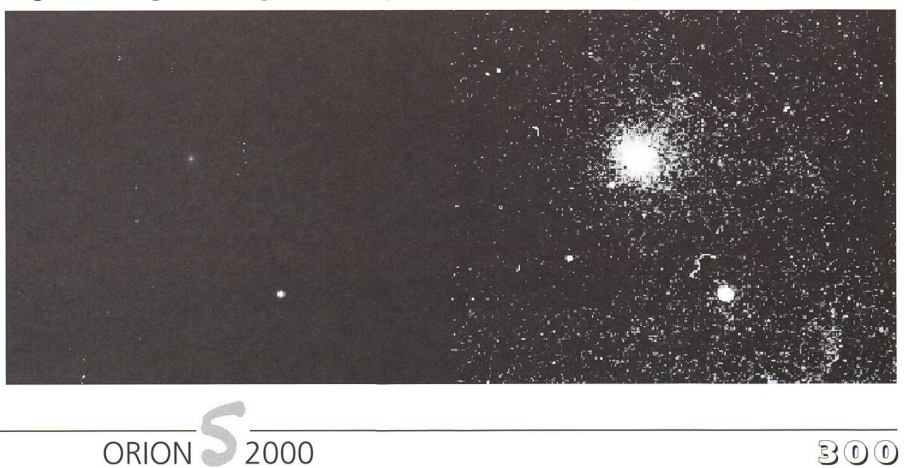